# **APLICANDO** *TOPIC MAPS* **PARA A REPRESENTAÇÃO DE MAPAS DE CONCEITOS**

### *APPLYING TOPIC MAPS FOR THE REPRESENTATION OF CONCEPT MAPS*

**GIOVANI RUBERT LIBRELOTTO\* SANDRA C. LOPES\*\* GUILHERME C. KURTZ\*\*\* ROGÉRIO C. TURCHETTI\*\*\*\* PEDRO RANGEL HENRIQUES\*\*\*\*\***

## **RESUMO**

Neste artigo, defende-se o uso da norma *Topic Maps* para descrever o mapa de conceitos de um domínio em particular. A argumentação apresentada em favor dessa escolha tecnológica justificase pela possibilidade de se derivar automaticamente um visualizador (acessível via *web*) que permite navegar através dos conceitos encontrados nesse mapa. Essa navegação possibilita, por um lado, ir de conceito em conceito, analisando as várias relações que os ligam e, por outro, permite o acesso à informação final associada aos conceitos básicos. Nesse contexto, pretendemos mostrar as potencialidades da tecnologia *Topic Maps* e de que modo ela pode ser uma parceira que providencia oportunidades de aprendizagem.

**Palavras-chave:** Mapas de conceitos; *Topic maps*; XML.

#### *ABSTRACT*

*This article presents the use of Topic Maps*  a particular domain. The argument presented *in favor of this technological choice is basead* on the possibility to derive a web browser automatically that it allows to browse through *the concepts found in this map. This navigation* allows, on one hand, to go of concept in *concept analyzing some relations that connect them and, on the other hand, makes possible the access to the associated final information to the basic concepts. In this context we intend* to show the potentialities of the Topic Maps *to show the potentialities of the Topic Maps technology and as this can be a partner that provides learning chances.*

*Keywords: Conceptual maps; Topic maps; XML.*

<sup>\*</sup> Professor Doutor do Curso de Ciência da Computação da Universidade Federal de Santa Maria.

<sup>\*\*</sup> Mestre em Informática pela Universidade do Minho (Portugal).

<sup>\*\*\*</sup> Bacharel em Ciência da Computação pelo Centro Universitário Fransciscano.

<sup>\*\*\*\*</sup> Professor Mestre do Curso de Ciência da Computação do Centro Universitário Franciscano.

<sup>\*\*\*\*\*</sup> Professor Doutor do Curso de Informática da Universidade do Minho (Portugal).

## **INTRODUÇÃO**

Os Mapas de Conceitos (MC) (NOVA, 1977) têm sido utilizados em inúmeras áreas científicas, da educação à política, da filosofia às ciências ditas exatas, para construir representações visuais de estruturas de conhecimento, de fenômenos científicos complexos e até de ideias em fase embrionária.

No seguimento de experiências efetuadas, concluiu-se (PACHECO, 1999) que a organização de conteúdos curriculares com apoio em MC é uma das abordagens que tem, nos dias de hoje, mais sucesso para esquematizar o tipo de ensino que se pretende. Como será exposto a seguir, os MC têm outras importantes vantagens tanto para o professor quanto para o aluno. Apesar disso, constata-se que o seu uso e exploração estão muito aquém do esperarado e desejável. Isto se deve, principalmente, ao esforço para desenhar, no papel, mapas reais, que tendem a ser grandes e complexos, bem como à inerente dificuldade em navegar posteriormente nesse mapa, atedendo aos materiais didáticos associados aos conceitos. Recentemente, assistiu-se ao aparecimento de vários livros em que são apresentados MC no início de cada capítulo como forma de sintetizar a matéria a ser abordada, mas, como é fácil de perceber, não há uma interligação direta entre os nós do mapa e os locais do livro em que os conceitos são explicados.

Vivendo-se numa era em que existe a preo cupação constante na integração das novas tecnologias no processo ensino/aprendizagem, a tecnologia XML *Topic Maps* (XTM) (PEPPER, 2001) permite que os mapas de conceitos tradicionais saltem do papel para o *écran* do computador, trazendo as tais capacidades de exploração que, no mundo físico, eram desejadas, mas impossíveis de criar.

Neste artigo, mostra-se que Mapas de Conceitos e *Topic Maps* (TM) foram criados com a mesma finalidade, representar o conhecimento, mas por correntes diferentes de investigação<sup>1</sup>, e que a integração de ambos, além de possível e sistemática, aporta inúmeras vantagens ao sistema de ensino/aprendizagem.

Pretende-se, então, inicialmente, sugerir que se use a notação XTM – criada no mundo do XML para descrever TM – e todo o arsenal tecnológico associado, para representar MC de modo a criar uma interface *web* que permita, simultaneamente, visitar os conceitos, percorrendo as ligações que os unem, e aceder aos materiais didáticos associados a alguns desses conceitos, também disponíveis na *web*.

Nas duas seções seguintes, são apresentados os dois temas de base: na seção 2, introduzem-se os Mapas de Conceitos, do ponto de vista dos agentes educativos; na seção 3, fala-se de *Topic Maps* do ponto de vista dos tecnólogos. Na subseção 3.1, refere-se, sucintamente, a linguagem XML que permite expressar os *Topic Maps*, a XTM. A ligação entre Mapas de Conceitos e *Topic Maps*<sup>é</sup> feita na seção 4, na qual apresenta-se, ainda, um caso de estudo (4.1). O gerador de interfaces *web* a partir dos *Topic Maps* apresen-

<sup>1</sup> Por um lado, temos os agentes educativos, por outro, os tecnólogos.

ta-se na seção 5, bem como a sua aplicação concreta ao caso de estudo introduzido na secção precedente, discutindo-se os prós e os contras das alternativas que foram exploradas (*Omnigator* e *Ulisses*). Por último, na seção 6, realiza-se uma breve reflexão sobre os benefícios de projetos multidisciplinares, como o apresentado neste artigo, e comentam-se os próximos passos que viabilizarão o prosseguimento desejado.

### **MAPAS DE CONCEITOS**

Os Mapas de Conceitos (MC) têm a sua origem no movimento da teoria construtivista da aprendizagem, de Ausubel (1968). A ideia central dessa teoria é a da aprendizagem significativa, que surge em oposição a da aprendizagem mecânica, na qual o conhecimento é memorizado sem que o aluno estabeleça relações entre a nova informação e aquela que já existe na sua estrutura cognitiva. Assim, a aprendizagem significativa é o processo por meio do qual uma nova informação se relaciona com um aspecto relevante da estrutura do conhecimento do sujeito (AUSUBEL, 1968). O aluno, ao confrontar-se com novos conhecimentos, deve ser capaz de distinguir os principais conceitos e de os relacionar com os conhecimentos anteriores. Os Mapas de Conceitos foram usados, pela primeira vez, há mais de quatro décadas, por Novak, que os defendia pelas suas várias funções simultâneas: como recurso de autoaprendizagem ao dispor dos alunos e professores; como método para encontrar e explicitar significado para os materiais de estudo; e como estratégia que estimula a organização dos materiais de estudo. Os MC são, para Joseph Novak (NOVA, 1977), uma ferramenta para organizar e representar o conhecimento.

Hoje em dia, os Mapas de Conceitos são utilizados com variados fins pedagógicos:

- como uma técnica de planificação;

- como forma de estruturar conteúdos para determinada unidade didática (que será o exemplo apresentado ao longo deste artigo);

- para sintetizar informação;

- para consolidar informação a partir de diferentes fontes de pesquisa;

- como meio de simplificar a abordagem a problemas complexos;

- para ajudar o aluno a fixar a sua atenção nos conceitos mais importantes, ajudando-o também a aprender e a representar ideias de uma maneira gráfica;

- como suporte da avaliação formativa;

- como instrumento de apoio durante a exposição de um conteúdo;

- como meio diagramático de esclarecer ou descrever ideias que as pessoas têm sobre um determinado assunto, etc.

Um MC vai muito além de um esquema convencional desenhado *ad-hoc*, informalmente; ele tem uma semântica precisa que pode ser descrita formalmente por um grafo, constituído por nós, nos quais são inscritos os conceitos (substantivos no singular) e ramos (ligações) que representam as relações (verbos transitivos) entre conceitos<sup>2</sup>. Assim, o MC pode ser lido no grafo, formando proposições numa linguagem explícita e concisa. Do mesmo modo,

<sup>2</sup> Essas ligações cruzadas ajudam-nos a perceber como alguns domínios de conhecimento relacionam-se entre si.

também as frases da nossa linguagem comum podem facilmente ser traduzidas para o MC como, por exemplo, na frase "*squash* é um desporto*"*, "*squash"* e "desporto*"* são dois conceitos ligados por meio de um relacionamento "é-um*"*. O mapa de conceitos que representa essa frase é o mais simples possível, sendo constituído de dois nós conectados, conforme se pode ver na figura 1. Esses relacionamentos são nominativos, ou seja, cada relacionamento entre dois conceitos forma uma proposição.

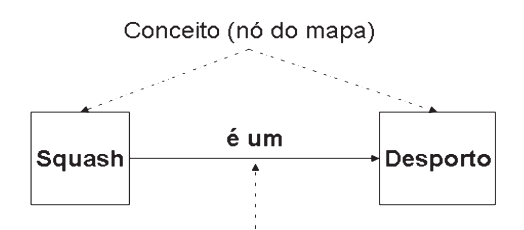

Relacionamento (ligação entre nós do mapa)

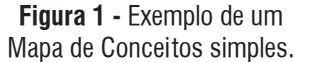

Já a figura 2 ilustra um caso bem mais complexo, com mais de duas dezenas de nós e cerca de 10 relações; trata-se de um mapa de conceitos concreto que pretende descrever o que é um MC. O termo "Mapa de Conceitos*"* é o nó de topo, ou inicial, do mapa apresentado, sendo caracterizado à custa do conceito "Conhecimento*"* no contexto do "Ensino*"* e da "Aprendizagem*"*, o qual se constitui em termos de mais três conceitos: "Conceito", "Proposição" e "Contexto".

Ao construir um MC, há total liberdade para a escolha do tipo de relações que se quer mostrar na ligação de conceitos. Uma das relações fundamentais sempre presentes, contudo, é a relação "é-um*",* que permite criar uma hierarquia, com conceitos mais gerais e

inclusivos no topo do mapa e os mais específicos, portanto, os conceitos menos gerais, dispostos hierarquicamente por baixo. Essa relação cria a noção de "inclusão de classes*"*, ou seja, de "subclasse*"* (a seguir designada por "instância*"*) e "classe". No MC da figura 2, aparecem sete ocorrências dessa relação.

Outra relação regularmente adicionada aos MC é a relação "é-exemplo-de", que permite introduzir exemplos específicos de acontecimentos ou objetos para ajudar a clarificar o significado de um determinado conceito. Também para esse caso a figura 2 pode ser usada como referência, pois contém duas instâncias dessa relação que ilustram os conceitos "Acontecimento*"* e "Objeto*"*.

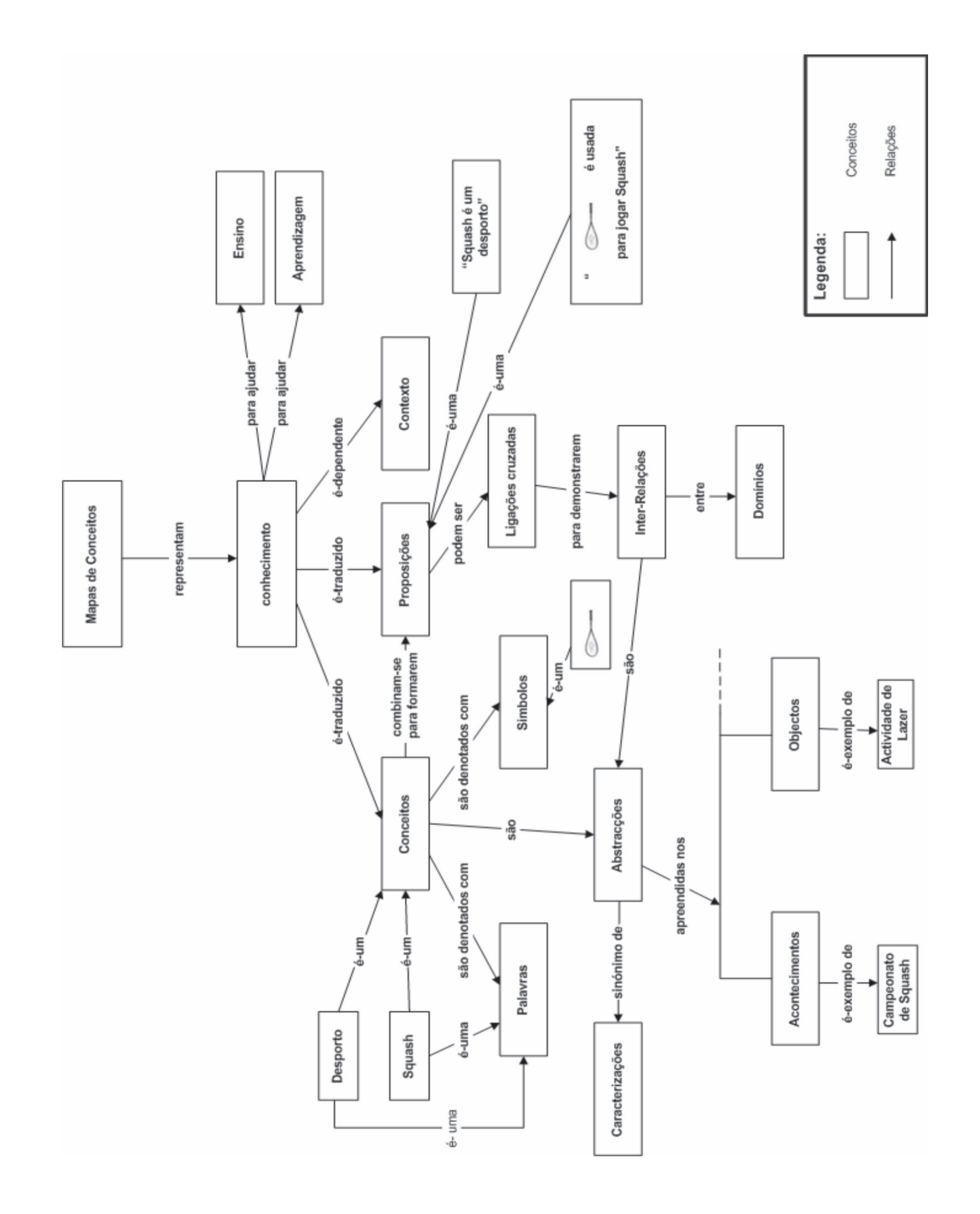

**Figura 2 -** Mapa de Conceitos com as ideias e princípios-chave que caracterizam a noção de "Mapa de Conceitos".

Em resumo, MC são instrumentos capitais para o professor programar uma disciplina, recolher os materiais didáticos de apoio e preparar cada aula. É também importante para o aluno entender os objetivos da aula e aferir os conhecimentos adquiridos, pois a avaliação é de cer ta forma um processo de comparação entre mapas de conceitos: o proposto pelo professor e o construído pelo aluno.

## *TOPIC MAPS*

Paralelamente à criação e à aplicação de MC no âmbito das Ciências da Educação, surgiu recentemente, na área das Ciências da Informação, outro instrumento de representação do conhecimento designado por *Topic Maps* (TM). Os TM surgem num contexto em que a comunidade informática e arquivística (ligada às ciências documentais) estava preo cupada com a modelagem, com a manipulação do conhecimento envolvido em sistemas de informação e com recursos variados e heterogêneos, tendo necessidade de criar e manusear índices sobre essas várias fontes.

Diferentes abordagens podem ser seguidas para conseguir a integração de recursos heterogêneos de informação. O problema principal, porém, será conquistar a interoperabilidade semântica entre as fontes, garantindo a manipulação do conjunto sem forçar a conversão das partes em um formato único, como é o caso da interoperabilidade sintática.

Historicamente, o paradigma *Topic Maps* (uniformizado universalmente pela norma ISO 13250) foi definido para facilitar a fusão de diferentes esquemas de índices (BIENZUSKY, 1999). Um formato comum para a anotação, usado para a indexação, é um passo crucial em direção ao objetivo da interoperabilidade entre esquemas de índices. O que se torna necessária ainda é a interoperabilidade semântica. Enquanto a especificação *Topic Maps* garante interoperabilidade sintática, ontologias preveem interoperabilidade semântica. Ontologia é uma especificação ou formalização de um determinado universo de discurso (universo de conhecimento) (GRUBER, 1993); alternativamente, uma ontologia pode ser entendida como uma teoria lógica que fornece explicação de certa conceitualização (conjunto de conceitos e suas relações entre si), projetada para ser compartilhada por diversos agentes com vários objetivos (GUARINO, 1995). Se forem construídos a partir de uma ontologia válida, os *Topic Maps* oferecem, às aplicações que os usam, interoperabilidade semântica entre os vários recursos descritos pelos *topic maps*.

TM é um formalismo para representar conhecimento acerca da estrutura de um conjunto de recursos de informação, organizando-o em "tópicos*"*. Esses tópicos têm ocorrências em recursos de informação e associações que os representam e definem os seus relacionamentos. A informação sobre os tópicos pode ser inferida ao examinarse as associações e as ocorrências ligadas a cada um. Dessa forma, um *topic maps* fornece-nos um ponto de vista sobre uma coleção de recursos (PEPPER, 2000), disponibilizando conhecimento sobre determinado assunto, organizado formalmente por tópicos que se ligam entre si e por partes relevantes dessas fontes de informação.

VIDYA-1

Um mapa de tópicos expressa a opinião de alguém sobre a definição de tópicos e quais as partes do conjunto de informação são relevantes para cada tópico. Charles Goldfarb (o pai das linguagens de anotação) geralmente compara *topic maps* com GPS (*Global Positioning System*), aplicado ao universo da informação (GOLDFARB, 2001). Falar sobre *Topic Maps* é falar sobre estrutura de conhecimento.

Formado na sua essência por um conjunto restrito e muito intuitivo de conceitos, que são o tópico, a associação, o papel, a ocorrência, TM permite criar um mapa virtual da informação e mantém as fontes na sua forma original, sem modificação. Assim, o mesmo recurso de informação pode ser usado de diferentes formas, por diferentes mapas de tópicos, conquistando-se, facilmente, a reutilização dos recursos de informação.

Introduzida a definição e os ingredientes que compõem um TM, há necessidade de se encontrar uma notação precisa e universal para descrevê-lo. Conforme defendido por Librelot to (2005), há várias alternativas plausíveis, tais como: XTM - XML *Topic Maps* (PEPPER, 2001), HyTM (NEWCOMB, 2003), AsTMa (BARTA, 2004) ou LTM (GARSHOL, 2002). Dessas, só a XTM é um *standard* (as outras foram criadas por distintos fabricantes para os seus sistemas específicos). Por isso e pelos vários argumentos apresentados na próxima subseção, essa tem sido a sinta xe adotada neste e em outros projetos.

#### **XML** *TOPIC MAPS*

Como, na maioria das vezes os recursos de informação referidos anteriormente estão anotados em XML, é fácil verificar que os *Topic Maps* podem também ser expressos usando XML, retirando-se daí inúmeras vantagens. Para isso, um grupo de investigadores, liderados por Steve Pepper e Graham Moore (PEPPER, 2001), definiu a linguagem XTM, *XML Topic Maps*, criando o *TopicMaps*.*Org*<sup>3</sup> . Trata-se de uma associação independente, formada por vários grupos de pesquisa nessa área, para desenvolver e divulgar a linguagem e procurar a sua aplicabilidade à Internet, tirando par tido das características da família de especificação XML. O XTM surgiu, portanto, como linguagem XML para descrição, manipulação e intercâmbio de *Topic Maps*, nos quais diferentes elementos são usados para representar tópicos, ocorrências de tópicos e associações entre os tópicos, conforme a sintaxe estabelecida formalmente por um DTD. Abaixo, o esquema inicial de um possível documento XTM:

- *1. <topicMap xmlns="http://www.topicmaps.*
- *org/xtm/1.0/" 2. xmlns:xlink="http://www.w3.org/1999/xlink">*
- *3. <topic id="id-topic">*
- *4. ...*
- *5. </topic>*
- *6. ...*
- *7. <association>*
- 

- *8. ... 9. </association>*
- *10. </topicMap>*

<sup>3</sup> http://www.topicmaps.org.

A validação sintática de um *topic map*, escrito no formato XTM, é realizada por um *parser* XML, porque a sua estrutura é regulada por um DTD (PEPPER, 2001). Essa definição cria um dialeto XML, que contempla todos os conceitos estabelecidos na norma Topic Maps (BIENZUSKY, 1999).

## **MAPAS DE CONCEITOS EM** *TOPIC MAPS*

A semelhança entre um mapa de conceitos e uma ontologia deve-se ao fato de os *Topic Maps*, atualmente, serem usados para exprimir ontologias (conforme se afirmou na seção anterior), o que possibilita usar TM para mostrar e explorar MC na Internet.

Para fazer a transposição de Mapas de Conceitos (apresentados na seção 2) para *Topic Maps* (introduzidos na secção 3), usando a sintaxe XTM (subseção 3.1), procede-se de modo sistemático na explicação da apresentação de um caso de estudo: "Topic Map para representar o Mapa de Conceitos de uma disciplina de Introdução à Informática."

 Este caso está associado a um projeto, no contex to concreto da disciplina de Introdução à Informática de uma licenciatura em Ciências Sociais, que nasceu da necessidade de criar um sítio www moderno para apoio eficiente e eficaz ao ensino presencial tradicional. Pretendia-se usar a clássica "página www da disciplina" (elaborada para satisfazer os requisitos oficiais4 do "Dossiê de Disciplina") de modo a construir esse suplemento educativo

com suporte na *web*. O novo sítio seguirá integralmente, em termos de inter face e funcionalidade, ao atual, diferenciando-se apenas pelo fato de gerar dinamicamente, a partir de uma base de dados, toda a informação sobre a disciplina. Nesse âmbito, decidiu-se integrar, no sítio, um mapa de conceitos, no qual o conteúdo curricular da disciplina é descrito. Para isso, era necessário um visualizador que permitisse navegar sobre o mapa e, a par tir dele, aceder os recursos de informação disponibilizados para supor tar o conteúdo curricular.

#### **CASO DE ESTUDO**

Para criar o "topic map para representar o Mapa de Conceitos de uma disciplina de Introdução à Informática*"*, o primeiro passo consistiu na análise paralela do mapa de conceitos fornecido<sup>5</sup> e do esquema da sintaxe XTM a usar. Após, procedeu-se metodicamente a um processo de produção formado por quatro etapas, que se discutem a seguir:

1. escolha da raiz (ou símbolo inicial) do TM;

2. definição de todos os tópicos que correspondem aos conceitos do MC dado;

3. definição de todos os tópicos necessários (papéis e tipos de associações) para depois explicitar as associações que correspondem às relações do MC dado;

4. definição das ocorrências dos tópicos que ligam os conceitos do MC aos recursos de informação disponíveis<sup>6</sup>.

<sup>4</sup> Há vários anos em vigor na Universidade do Minho (Portugal).

<sup>5</sup> Na forma de um grafo desenhado em Visio, ocupando 5 páginas A4 cheias.

 $6$  A ordem entre esta  $4^a$  e a  $3^a$  fases é arbitrária.

Para começar, o conceito principal (no topo da hierarquia), IIpCS -- Introdução à Informática para as Ciências Sociais, que se pretende caracterizar com o MC dado, foi representado como raiz do *topic map* (identificador *first*); esse será o tópico inicial que aparecerá como título da Página de Entrada e, em destaque, no navegador que será gerado. Então, o início do documento XTM ocorre da seguinte forma:

- *1. <?xml version="1.0" encoding="UTF-8"?>*
- *2. <!DOCT YPE topicMap SYSTEM "xtm1.dtd">*
- *3. <topicMap id="first" xmlns="http://www.*
- *topicmaps.org/xtm/1.0/" 4. xmlns:xlink="http://www.w3.org/1999/xlink">*
- *5. <topic id="IIpCS">*
- *6. <subjectIdentity>*
- *7. Subjectindicatorrier xilin.in et = #first |>*  $\sim$
- *8. </subjectIdentity>*
- 
- 10. <br /> *baseNameString>Introducão à Informática* 10. SpaseNameString>Introdução à Informática *internação* a Informática e para Ciência e Capisto Alegadame para Ciências Sociais *SpaseNameString*
- *11. </baseName>*
- *12. </topic>*
- *13. .......................*
- *14. </topicMap>*

Em seguida, entra-se na segunda fase: definição dos tópicos. Para isso, percorrese o MC para identificar todos os conceitos e analisar as relações entre cada um e seus adjacentes, pois, nessa fase, é preciso verificar qual o tipo de relação existente. Se um tópico é pai de outro - noção de classe/subclasse criada pela relação "é-um*"*- o tópico filho terá de ser introduzido como "instância*"* do outro, conforme a ilustração abaixo com o tópico "unidade1", "Processamento de Documentos*"*, que "é-um*"* tópico unidade, "Unidade Lectiva*".*

Nota-se que, nesse caso particular da relação hierárquica entre conceitos, não se usa uma associação para materializá-la, mas recorre-se ao elemento *instanceOf*.

- *1. <topic id="unidade1">*
- 
- *2. <instanceOf> 3. <topicRef xlink:href="#unidade"/>*
- *4. </instanceOf>*
- 
- 6. <br /> *SoleNameString>Processamento de 6. <baseNameString>Processamento de Documentos</baseNameString>*
- *7. </baseName>*
- 
- 9. <*topic id="unidade">*
- 10. <br />  $\times$  baseName> *10.* Suddenland
- *11. <baseNameString>Unidade Lectiva</base NameString>*
- *12.*  $\sim$ /*baseName>*<br>12. *s*/tonies
- *13. </topic>*

Para todos os tópicos que não sejam subclasse de outro (não tenham pai), como é o caso do tópico unidade, apenas se define o seu identificador único, por meio do atributo *id* do elemento *topic* e o respectivo *baseName* que contém a *string* visualizada no *Web Browser*. Assim como a unidade, os tópicos documento e computador, definidos abaixo, ilustram essa situação:

- *1. <topic id="documento">*
- *2. <baseName>*
- 3. SpaseNameString>Documento </baseName<br>Chris external  *String>*
- 
- 5. </topic> *5. </topic>*
- *6. <topic id="computador">*
- *7.* Suastivanit –<br>0. skogo Name Ctu
- 8. SpaseNameSumg*>*Computador Spase  *NameString>*
- *9.*  $\sim$ /*paseName*>
- *10. </topic>*

Quando todos os conceitos estiverem representados por tópicos, passa-se à terceira fase: definição das associações. Nesse momento, se procede em três passos:

1. definem-se os tópicos correspondentes aos papéis de cada elemento de uma associação;

2. definem-se os tópicos que correspondem aos tipos de associações que vão ser usadas;

3. declaram-se as associações como instâncias dos tópicos anteriores.

Suponha-se, então, que o tópico unidade1, "Processamento de Documentos", envolve dois outros tópicos: computador e documento, apresentados acima. Para definir a associação, começa-se a identificar os papéis de cada um dos membros: processado e desempenhado por documento e processado e desempenhado por computador. Os papéis também são vistos como tópicos e deverão ser definidos.

- *1. <topic id="processado">*
- *2. <baseName>*
- *3. SpaseNameString> & processado por </base-NameString>*
- *4. </baseName>*
- *5. </topic>*
- *6.*
- $7.$   $\leq$   $topic$   $u=$   $pi$   $occ$   $s$ *s*  $\geq$
- *8. ~BaseName>*<br>0. ~baseName<sup>Ctr</sup>
- *9. SpaseNameString>processa \paseName*<br>Ctrings  *String>*
- *10.*  $\sim$ /*baseName*>
- *11. </topic>*

O tipo que caracteriza a associação em causa será designado por *assoc*\_*doc*\_*comp* que é também um tópico e tem de ser igualmente definido:

- *1. <topic id="assoc\_doc\_comp">*
- 
- 3. <baseNameString> *3. <baseNameString>*
- *4. Associação entre documento e computador*
- *5. </baseNameString>*
- 
- *6. </baseName>*
- 8.  $<$ scope > *8. <scope>*
- $9.$  Stopic for  $\sinh$ :  $\sin \theta = \pi$  processado"/>  $\frac{10}{\sqrt{2}}$
- *10. </scope>*
- *11. <baseNameString>é processado por</base NameString>*
- 
- 13. <br /> **c**
- 14. <scope> *14. <scope>*
- *15. <topicRef xlink:href="#processa"/>*
- *16. </scope>*
- *11. SpaseNameSumg>processa </baseName*<br>Ctrings  *String>*
- *10.*  $\sim$ /*baseName*
- *19. </topic>*

Agora, finalmente, é possível introduzir a associação é-processado como instância do tipo *assoc\_doc\_comp* anterior:

- *1. <association>*
- *2. <instanceOf>*
- *3. <topicRef xlink:href="#assoc\_doc\_comp"/>*
- *4. </instanceOf>*
- 
- $6.$  <roleSpec> *6. <roleSpec>*
- *7.* Stopic Fig.  $\frac{1}{2}$  and  $\frac{1}{2}$  and  $\frac{1}{2}$  and  $\frac{1}{2}$  and  $\frac{1}{2}$  and  $\frac{1}{2}$  and  $\frac{1}{2}$  and  $\frac{1}{2}$  and  $\frac{1}{2}$  and  $\frac{1}{2}$  and  $\frac{1}{2}$  and  $\frac{1}{2}$  and  $\frac{1}{2}$  and  $\frac{1}{2}$  and  $\frac{1}{2}$
- *8. </roleSpec>*
- $9. \times$ topicrici xilin...ii cr $=$  #documento"/>  $\frac{10}{10}$  ×/members
- *10. </member>*
- 
- 12. <roleSpec>
- 13. <topicRef xlink:href="#processa"/>
- 14. </roleSpec> <topicRef xlink: *href="#computador"/>*
- *hf*<sub>2</sub>*/member>*
- *15. </member>*   $10. \ \sqrt{a}$ ssociation

Por fim, definem-se as ocorrências dos tópicos, sendo realizada a quar ta etapa que finaliza o processo. Essa etapa é fundamental, pois serão definições que permitirão, mais tarde, no nível do navegador produzido, aceder aos recursos de informação a par tir dos conceitos representados no mapa.

Porém, para concretizar essa tarefa, é necessário mais um cuidado: o de criar um novo tópico para cada tipo de recurso que se queira usar como ocorrência.

No caso de estudo em apreço, os recursos utilizados foram todos documentos em HTML (na íntegra ou em partes) pertencentes aos sumários e materiais de apoio disponibilizados pela equipe docente, no sítio www da disciplina. Por essa razão, decidiuse designar esse tipo de fontes de informação por *URL*, sendo necessário, então, definir o tópico respectivo, url:

- *1. <topic id="url">*
- 
- 3. <br />baseNameString>URL (Uniform Resource *3. <baseNameString>URL (Uniform Resource Locator)</baseNameString>*
- *4. </baseName>*
- *5. </topic>*

Nesse momento, a definição das ocorrências pode ser feita sem dificuldades como, por exemplo, para o caso do tópico *bit*, que é conectado à respectiva entrada no documento *Dicionario.htm*<sup>7</sup> .

Essa definição de ocorrência é acrescentada à definição do tópico respectivo:

*1. <topic id="bit">* 

- *2. <baseName> 3. <baseNameString>Bit</baseNameString>*
- *4. </baseName>*
- *5. <occurrence>*
- *6.* SubtanceOr><br> *7* > topioDof vlink
- *7.*  $\lt$  *L*  $\lt$  *L*  $\lt$  *L*  $\lt$  *n*  $\lt$  *n*  $\lt$  *n*  $\lt$  *n*  $\lt$  *n*  $\lt$  *n*  $\lt$  *n*  $\lt$  *n*  $\lt$  *n*  $\lt$  *n*  $\lt$  *n*  $\lt$  *n*  $\lt$  *n*  $\lt$  *n*  $\lt$  *n*  $\lt$  *n*  $\lt$  *n*  $\lt$  *n*  $\lt$  *n*  $\lt$  *n*  $\lt$  *n*
- 
- *8. </instanceOf> 9. <resourceRef xlink:href="http://www.di. uminho.pt/ gepl/IIA04/Dicionario/Dicionario. htm#bit"/>*
- $10. \sqrt{0000}$
- *11. </topic>*

Seguindo essa linha sistemática de pensamento, construiu-se toda a especificação XTM, que traduz o Mapa de Conceitos fornecido, para a partida da disciplina de Introdução à Informática, tendo-se obtido uma descrição com 5360 linhas e um total de 353 tópicos, 122 associações e 55 ocorrências.

## **GERAÇÃO DO NAVEGADOR SOBRE O MAPA DE CONCEITOS**

Uma vez criada a especificação XTM, é hora de gerar automaticamente o navegador pretendido (como se explicou na introdução ao caso de estudo, na seção anterior). Para o efeito, usou-se, numa primeira fase, o *Omnigator*---a escolha mais direta e óbvia. Para a geração da solução final, contudo, recorreu-se à outra ferramenta (criada no nosso grupo de investigação8 , o *Ulisses*, por razões que serão justificadas mais adiante).

Atualmente, o *Ontopia Omnigator* talvez seja o processador de XTM mais difundido para manipular *Topic Maps*. O *Omnigator* é uma aplicação que permite carregar e navegar sobre qualquer *topic map*, utilizando um *browser*

103

8 Ver http://www.di.uminho.pt/ gepl/.

<sup>7</sup> O qual contém uma definição sucinta para cada um dos conceitos básicos do conteúdo curricular da disciplina em causa.

para a *web*. O objetivo do desenvolvimento do *Omnigator* foi incentivar o uso de *Topic Maps*, ensinando os princípios básicos do paradigma.

<sup>O</sup>*Omnigator* faz parte do *Ontopia Knowledge Suite* (OKS) (ONTOPIA, 2004). Isso permite inferir que algumas funcionalidades do *Omnigator* foram projetadas para trabalhar em conjunto com outras ferramentas, como, por exemplo, o *Ontopia Navigator Framework*. <sup>O</sup>*Omnigator, porém,* é o único módulo integrante do OKS fornecido livremente<sup>9</sup>; os demais módulos devem ser adquiridos.

Apesar desse inconveniente comercial, <sup>o</sup>*Omnigator* é considerado uma ferramenta completa e eficiente, que produz um navegador com inter face muito agradável e simples de manusear. No entanto, é um interpretador, ou seja, processa o *topic map* quando carrega a especificação XTM indicada, o que requer a sua presença na máquina do utilizador final ou, então, o recurso a um servidor que terá de estar ativo em uma determinada máquina.

Por essa razão, constata-se, na prática, que é uma ótima solução, para a fase de desenvolvimento, quando o *topic map* está constantemente alterado<sup>10</sup>. Nessa fase, a navegação proporcionada pelo *Omnigator* pode ser utilizada para certas verificações como, por exemplo, a correção dos nomes dos tópicos e dos seus contextos. Entretanto, numa situação de produção, em que o *topic map* está estável, é preferível usar uma solução em que o visualizador possa ser aberto por qualquer *browser* sem requerer a presença do processador.

Foi precisamente por causa desse requisito que se usou o *Ulisses* comparado a um compilador, pois gera um conjunto de páginas HTML estáticas. Assim, o *Ulisses* é invocado uma vez (pela equipe responsável pelo desenvolvimento do navegador) e o resultado<sup>11</sup> permite efetuar navegações com qualquer *browser* que o utilizador final escolha.

<sup>O</sup>*Ulisses* (LIBRELOTTO, 2003) é um gerador de navegadores conceituais, desenvolvido no contexto do *Metamorphosis*12, mas que pode ser usado isoladamente (tal como sucede com o *Omnigator*, conforme explicado). O *Metamorphosis* é formado por um conjunto de linguagens de especificação e ferramentas que permite criar uma interface para integração de informação oriunda de diversas fontes, por meio do uso de uma ontologia a ser representada em *Topic Maps*. A partir da descrição das fontes heterogêneas de informação e da especificação da ontologia, uma das ferramentas extrai automaticamente o respectivo *topic map*. Depois de guardado (no formato de um documento XTM, ou numa base de dados), esse *topic map* será validado sintática e semanticamente (considerado-se um conjunto de restrições especificadas numa linguagem apropriada) por uma segunda ferramenta. Por fim, a componente *Ulisses* gera, a partir da

<sup>9</sup> Disponível em: http://www.ontopia.net/omnigator/models/index.jsp.

<sup>10</sup> Como ele interpreta a especificação na hora em que o serviço é requisitado, qualquer alteração que tenha sido produzida no ficheiro XTM é logo refletida no visualizador.

<sup>11</sup> Experimentável em http://www.di.uminho.pt/~gepl/IIpCS/.

<sup>&</sup>lt;sup>12</sup> Descrição completa e detalhada em: http://www.di.uminho.pt/ $\sim$ gepl/metamorphosis.

descrição XTM válida, uma interface *web* para manipular o *topic map* extraído.

Como se disse, o *Ulisses* não se limita ao contexto do *Metamorphosis*; isso significa que ele não está restrito aos *topic maps* obtidos por meio do processo de extração ocorrido no *Metamorphosis*.

Assim, o *Ulisses* é visto como um gerador de *sítios web* completos (em HTML com algumas componentes em *Javascript*), desenvolvido em XSL. Para esse propósito, pode ser usado qualquer *topic map* que siga a sinta xe XTM. Apesar do seu processo sistemático de transformação, através de um processador standard de XSLT, o *Ulisses* oferece opções que permitem rápidas modificações em todo <sup>o</sup>*website*, como, por exemplo, alterações em termos de *layout* (cores e tamanho das fontes), comentários a serem inseridos nas páginas criadas e a inserção de imagens.

Usando a especificação XTM, que se obteve conforme descrito na seção anterior (ver 4.1), o gerador *Ulisses* produz automaticamente e com eficiência o conjunto de páginas HTML que forma o visualizador pretendido para o Mapa de Conceitos do caso de estudo descrito. As páginas geradas propiciam, em qualquer *browser* da *web*, uma fácil navegação conceitural por meio dos conceitos apresentados e dos recursos ligados. Na figura 3, observa-se uma das páginas desse navegador.

A página ilustrada pela figura 3 diz respeito ao conceito *Hardware,* apresentando, abaixo do tópico, os três grupos de elementos principais que o caracterizam:

- as ocorrências, nesse caso, são apenas um recurso de informação acessível apartir do URL indicado;

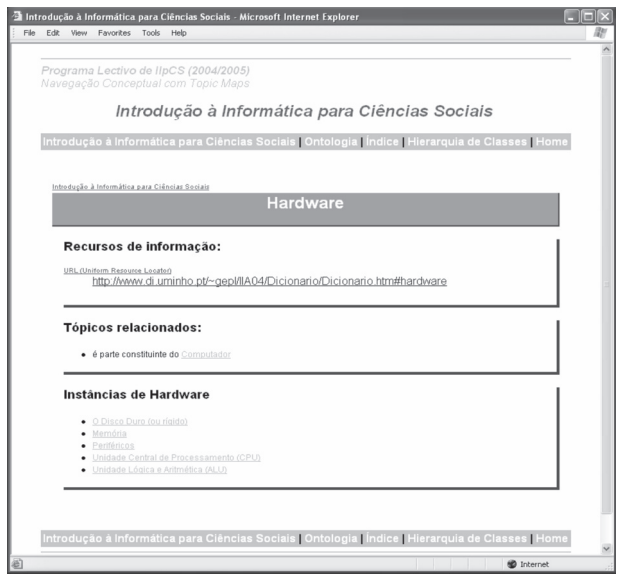

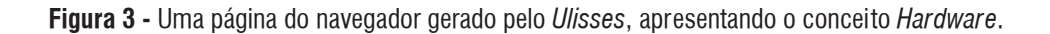

- tópicos associados (por coincidência também só um), indicando o seu (*Hardware*) papel de atuação em relação ao outro tópico;

- as instâncias, nesse caso, cinco.

Ainda se encontra, na parte superior da página, referência ao tópico do qual *Hardware* é uma instância. Qualquer tópico referenciado permite aceder diretamente à sua própria definição (página com essa mesma estrutura).

Para além dessa informação específica do nosso Mapa de Conceitos particular, qualquer página criada pelo *Ulisses* inclui navegadores genéricos que permitem aceder à Página Principal do navegador, à Ontologia implícita no *topic maps* (sendo ainda disponibilizadas várias opções de consulta), a um índice alfabético de todos os tópicos e à visualização gráfica do *topic map* (nesse caso, coincidiria com o Mapa de Conceitos).

## **CONCLUSÃO**

O desafio que os programadores de *software* educativo enfrentam na implementação de uma determinada concepção da aprendizagem, que não é necessariamente a sua. O que é hoje conhecido sobre os processos de aprendizagem dos indivíduos não deriva de investigação realizada com tecnologia, nem da aprendizagem apoiada no computador, pois decorre, sobretudo, dos contributos da psicologia do desenvolvimento e da psicologia da aprendizagem. Assim, cabe ao programador compreender a metodologia que o pedagogo quer seguir e se espelhar no *software* que desenvolve, em vez de impor o estilo de aprendizagem implícito nesse *software*. Neste artigo, sugere-se o uso de Mapas de Conceitos como forma de organizar o conhecimento que constitui o conteúdo de uma disciplina.

Com o intuito de criar um sítio www dinâmico de apoio a uma disciplina de Introdução à Informática com a descrição do seu conteúdo curricular, feita por meio de um Mapa de Conceitos, usou-se os *Topic Maps* e as tecnologias associadas ao seu processamento. Para isso, estudou-se com cuidado a própria definição de MC (bem semelhante à noção de ontologia), analisou-se a informação nele contida e identificou-se os objetivos pretendidos ao associar tal instrumento ao dossiê de uma disciplina.

Confrontando os resultados dessa análise com o conceito de TM (em voga para descrever ontologias) e com a funcionalidade disponível, concluiu-se que o caminho a seguir, na prossecução do intuito didático acima exposto, passaria pelo uso de norma XTM para descrever o MC criado. Procurouse, então, sistematizar a tarefa de transcrição dos conceitos e relações do MC para tópicos e associações do TM, como única via para obter rapidamente, com segurança e sem grande custo, a descrição completa do mapa de conceitos da Introdução à Informática, fornecido esquematicamente (na forma de um grafo).

Uma vez obtida a especificação XTM, recorreu-se a ferramentas familiares, nomeadamente o *Omnigator* e o *Ulisses*, para construir mecanicamente o navegador web pretendido. Os resultados, alcançados em metade do tempo previsto, mostram o sucesso da solução tecnológica.

O impacto pedagógico da ideia e a exploração de caminhos diversos de utilização desse objeto de ensino na sala de aula constituem o trabalho futuro.

## **REFERÊNCIAS**

AUSUBEL, David P. Educational Psychology. **A Cognitive View**. New York: Holt, Rinehart and Winston, Inc, 1968.

BARTA, Robert. AsTMa= Language Defini**tion**. Bond University, TR., 2004. Disponível em: http://astma.it.bond.edu.au/astma=-specxtm.dbk.

BIENZUSKY, Michel; BRYAN. Mar tin; NEWCOMB, Steve. **ISO/IEC 13250 - Topic Maps.** ISO/IEC JTC 1/SC34, December, 1999. Disponível em: ht tp://w w w.y12.doe.gov/sgml/sc34/document/0129.pdf.

GARSHOL, Lars M. **LTM -- The Linear Topic Map Notation**. Ontopia, 2002. Disponível em: http:// www.ontopia.net/topicmaps/ltm.html.

GOLDFARB, Charles F.; PRESCOD Paul. **XML Handbook**. Prentice Hall, 4th edition, 2001.

GRUBER, Thomas R. **Towards Principles for the Design of Ontologies Used for Knowledge Sharing**. In: N. Guarino and R. Poli, editors, Formal Ontology in Conceptual Analysis and Knowledge Representation, Deventer, The Netherlands, 1993. Kluwer Academic Publishers.

GUARINO, Nicola; GIARETTA, P. **Ontologies and Knowledge Bases:** towards a terminological clarification**.** In: N. Mars, editors, Towards Very Large Knowledge Bases: Knowledge Building and Knowledge Sharing, pages 25-32, 1995. Amsterdan: Ed. ISO Press.

LIBRELOTTO, Giovani R.; RAMALHO, José C.; HENRIQUES, Pedro R. **Ontology driven Websites with Topic Maps.** The International Conference on Web Engineering, Oviedo, Spain, 2003.

LIBRELOTTO, Giovani R. **XML Topic Maps: da Sintaxe à Semântica**. PhD thesis, Departamento de Informática, Universidade do Minho, 2005.

NEWCOMB, Steven R.; BIENZUSKI, Michel; BRYAN, Mar tin. **The HyTime Topic Maps (HyTM) Syntax 1.0**. ISO/IEC JTC 1/SC34 N0391, 2003. Disponível em: ht tp://www. jtc1sc34.org/repository/0391.htm.

NOVA, Joseph D. **A Theory of education**. Ithaca, N.Y., Cornell. University Press, 1977.

ONTOPIA. **The Ontopia Knowledge Suite**. Disponível em: ht tp://www.ontopia.net/solutions/ products.html. February, 2004.

PACHECO, José Augusto; PALMIRA, Maria Alvez; FLORES, Maria Assunção; PARASKEVA, João M.; MORGADO, José Carlos; SILVA, Maria; SERRA, Isabel. **Componentes do Processo de Desenvolvimento do Currículo**. Minho, Portugal: Livraria Minho, 1999. (Colecção Minho Universitária)

PEPPER, Steve. **The TAO of Topic Maps - finding the way in the age of infoglut**. Ontopia, 2000. Disponível em: http://www.ontopia.net/topicmaps/materials/tao.html.

\_\_\_\_\_\_; MORRE, Graham. **XML Topic Maps (XTM) 1.0**. TopicMaps.Org Specification, August, 2001. Disponível em: http://eee.topicmaps.org/xtm/1.0/.

\_\_\_\_\_\_. **XML Topic Maps (XTM) 1.0 - Annex D: XTM 1.0 Document** Type Declaration (Normative). TopicMaps.Org Specification, August, 2001. Disponível em: http://www.topicmaps. org/xtm/1.0/ $\#$ dtd.